**Adobe Photoshop CC 2015 Version 18 KeyGenerator [Updated] 2022**

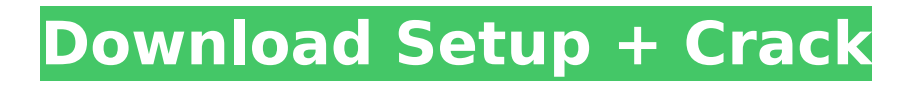

## **Adobe Photoshop CC 2015 Version 18 Crack + Free (April-2022)**

If you've never used Photoshop before, or wish to brush up on your skills, you may want to start with these helpful Photoshop tutorials. Find the latest version of Photoshop at www.adobe.com/photoshop. This article details lessons 1–24 of Photoshop CS1, a 10-hour beginner's course on Photoshop, which trains users to produce a range of images, from simple snapshots to high-tech designs. The lessons teach users how to use Photoshop, how to use individual tools and features, and how to create graphics. The lessons are arranged by concept. The first set of lessons guides the user through the entire workflow of Photoshop, while the second set of lessons helps the user get more out of the program. Objectives: Students should be able to: 1. Use the workspace. 2. Create and combine layers. 3. Create a basic image. 4. Composite and edit images. 5. Create special effects. 6. Improve and enhance an image using the tools. 7. Work with advanced tools and concepts. 8. Show the effects of changes made to an image. 9. Edit and re-edit an image. 10. Research and analyze image effects. 11. Promote and enhance a photo. 12. Use the pen tool to create and edit text. 13. Prepare documents. 14. Manipulate the background in digital photography. 15. Crop and rescale images. 16. Develop a wacom pen tablet. 17. Quickly access Photoshop's main features. 18. Edit color channels and adjust color. 19. Adjust colors using the magic wand. 20. Tweak selections with the Quick Selection tool. 21. Apply visual corrections to a photo. 22. Create a custom workspace. 23. Import and edit images. 24. Integrate Photoshop's filters into your workflow. This guide is directed to beginners. As a result, some topics in the article may be discussed only briefly. For more information on a particular topic, refer to the relevant Photoshop tutorial or video. Methodology and Resources Some topics in this guide may be covered more thoroughly than other topics. For example, the topic Crop and Rescale in Lesson 10 is more crucial to understand than the topic Color Channels

## **Adobe Photoshop CC 2015 Version 18 For Windows**

Photoshop is one of the most widely used software programs in the world. It's used not only by professionals but also by students, teachers, amateur photographers, bloggers, graphic designers, web designers, Discord emoji creators and meme-makers to edit images, create new high-quality images, or both. But with the cost of Photoshop going up, it seems nearly impossible to use it effectively while paying all the bills. So, what are the alternatives to Photoshop? How to use Photoshop: The beginner's guide How to install Photoshop? There are several options out there. First, you can get Photoshop CC from the official website. You must follow the instructions carefully. But the problem with this version is that it is expensive. The license costs around \$399, which is actually a lot of money. The best way is to use Photoshop Elements 2018. It's free to download and use. There are no restrictions on the number of computers, and it's the most preferable option among the different free alternatives. You can get it from this official website: However, you need to follow the steps mentioned carefully before installing. Once you have downloaded the program, you must copy it on your system then launch it. Then you need to enter your license information. If you don't do it correctly, it won't work. Adobe Photoshop Elements 2019 | File size: 6.38 GB Adobe Photoshop CC 2019 | File size: 1.44 GB How to use Photoshop: The Pro's guide How to use Photoshop Pro? Photoshop is probably the best choice for professional or semi-professional users. It's a very powerful software that allows you to perform almost all operations that a professional photographer would want to perform. It is full of features and you can customize your workflow to fit your needs. When you install Photoshop, you have a few options. You can use either the Creative Cloud version or the standalone version. The Creative Cloud version is good because it includes all the features you need to produce high quality content. This is the best choice for graphics designers and animators. If you need only editing functions, then the standalone version is better. There are two ways of using Photoshop. You can either use the Mac and Windows version or the 388ed7b0c7

### **Adobe Photoshop CC 2015 Version 18 Crack +**

Q: ¿Cómo agregar porcentaje en una columna? Tengo la siguiente consulta SELECT mes.name as mes, mes.soma as soma, mes.cent as cent, mes.soma \* mes.cent as total FROM (SELECT 0 as V\_soma,0 as V\_cent, 'SEMANA' as name FROM dual UNION ALL SELECT 0 as V\_soma, 0 as V\_cent, 'SEMANA' as name FROM dual UNION ALL SELECT 0 as V\_soma, 0 as V\_cent, 'SEMANA' as name FROM dual UNION ALL SELECT 0 as V soma, 0 as V cent, 'SEMANA' as name FROM dual UNION ALL SELECT 0 as V\_soma, 0 as V\_cent, 'SEMANA' as name FROM dual UNION ALL SELECT 0 as V\_soma, 0 as V cent, 'SEMANA' as name FROM dual UNION ALL SELECT 0 as V soma, 0 as V cent, 'SEMANA' as name FROM dual UNION ALL SELECT 0 as V\_soma, 0 as V\_cent, 'SEMANA' as name FROM dual UNION ALL SELECT 0 as V\_soma, 0 as V\_cent, 'SEMANA' as name FROM dual UNION ALL SELECT 0 as V\_soma, 0 as V\_cent, 'SEMANA' as name FROM dual UNION ALL SELECT 0 as V\_soma, 0 as V\_cent, 'SEMANA' as name FROM dual) as mes Mi intención es sumar los resultados de las columnas cent y soma y luego agregar el porcentaje por cada mes. El resultado que me arroja es así: SEMANA SEMANA SEMANA SEMANA SEMANA Pero ese porcentaje que deseo sumar es el del resultado de la columna "total". Al final del código tengo un resultado as

#### **What's New in the Adobe Photoshop CC 2015 Version 18?**

The Pen tool is a thin line that allows you to draw straight lines or make freehand strokes to make corrections to an image. To make a stroke, you simply click on the beginning of the tool and the tool strokes out in the direction you are clicking. Photoshop tools are the most versatile in terms of effect. From text to patterns, they are all very useful. The Pen tool can be used for drawing straight lines, freehand strokes, or curves. By selecting a spot on the screen and clicking the tool, you can generate a new shape of any type. The Lines tool is a simple straight line, which is useful for geometric shapes such as circles and squares. You can also use it for drawing straight strokes. By selecting a spot on the screen and clicking the tool, you can generate a new shape of any type. The Pen tool can be used for drawing straight lines, freehand strokes, or curves. By selecting a spot on the screen and clicking the tool, you can generate a new shape of any type. The Polygonal Lasso tool gives you the ability to outline certain shapes of an image by creating smooth curves. After selecting a shape to outline, you can get the tool to create a line by either double-clicking on the image area or clicking the Polygonal Lasso tool again. The Gradient tool allows you to create a gradient effect to your image. The color of the Gradient tool changes as you zoom into or out of the area you are highlighting. This is useful for adding subtle color effects to images. The Pencil tool is a very useful tool in Photoshop for creating simple shapes and freehand lines. You simply click in the drawing area to create new lines, drawing out in whichever direction you click. The Gradient tool allows you to create a gradient effect to your image. The color of the Gradient tool changes as you zoom in or out of the area you are highlighting. This is useful for adding subtle color effects to images. The Blur tool increases the amount of blur in an image. It can be used to produce a depth of field effect for your images. Photoshop contains a number of useful fonts. They are easy to use for adding text to an image. You can use Photoshop's font panel to open the fonts or you can create a new font from scratch. You can access the font panel by choosing Edit > Text and

# **System Requirements:**

Windows 98, ME, 2000, XP Mac OS 9.1.5, 10.0 For Creative Sound Blaster 7.1 Audio Mouse or Keyboard For Creative Sound Blaster 7.1 VGA Soundblaster 7.1 Video: Included with Soundblaster 7.1 drivers for Windows 98, ME, 2000, XP, Mac OS 9.1.5, 10.0.Precision nutrition in medical practice. The phrase "precision nutrition" has been defined by Seidlmayer as

Related links:

[http://www.b3llaphotographyblog.com/adobe-photoshop-2021-version-22-2-hack-patch-keygen](http://www.b3llaphotographyblog.com/adobe-photoshop-2021-version-22-2-hack-patch-keygen-download/)[download/](http://www.b3llaphotographyblog.com/adobe-photoshop-2021-version-22-2-hack-patch-keygen-download/) <https://trello.com/c/IEDBh4tz/54-adobe-photoshop-2021-version-2251-full-license-free-download> [https://expertosbotox.com/wp-content/uploads/2022/07/Adobe\\_Photoshop\\_CC\\_2015\\_Version\\_18\\_Me](https://expertosbotox.com/wp-content/uploads/2022/07/Adobe_Photoshop_CC_2015_Version_18_Mem_Patch__3264bit_April2022.pdf) m\_Patch\_3264bit\_April2022.pdf <https://cdn.scholarwithin.com/media/20220704224933/makscha.pdf> <https://72bid.com?password-protected=login> [https://trello.com/c/H4APcsfE/55-adobe-photoshop-2021-version-2211-serial-key-free](https://trello.com/c/H4APcsfE/55-adobe-photoshop-2021-version-2211-serial-key-free-download-3264bit-april-2022)[download-3264bit-april-2022](https://trello.com/c/H4APcsfE/55-adobe-photoshop-2021-version-2211-serial-key-free-download-3264bit-april-2022) <https://ilmercatino.tv/wp-content/uploads/2022/07/davajav.pdf> <http://hesmomu.yolasite.com/resources/Adobe-Photoshop-2021-Version-223-Crack-Full-Version--.pdf> <https://www.pianosix.com/adobe-photoshop-2021-crack-file-only-activation-code-download/> <https://mainemadedirect.com/wp-content/uploads/2022/07/taivis.pdf> <http://jwbotanicals.com/adobe-photoshop-2021-version-22-0-0-registration-code-2022/> <http://staffdirect.info/wp-content/uploads/2022/07/uteder.pdf> <https://trello.com/c/i32S6DEw/51-adobe-photoshop-cc-2018-version-19-crack-keygen-3264bit> <https://ketonewsdaily.com/wp-content/uploads/2022/07/waigin.pdf> <http://www.mybeautyroomabruzzo.com/?p=10904> <https://xtc-hair.com/photoshop-2021-version-22-0-1-serial-number-activator-win-mac/> [https://parsiangroup.ca/2022/07/adobe-photoshop-2022-crack-keygen-with-serial-number-patch-with](https://parsiangroup.ca/2022/07/adobe-photoshop-2022-crack-keygen-with-serial-number-patch-with-serial-key-free-download-2022-latest/)[serial-key-free-download-2022-latest/](https://parsiangroup.ca/2022/07/adobe-photoshop-2022-crack-keygen-with-serial-number-patch-with-serial-key-free-download-2022-latest/) <http://newsafrica.world/?p=35437> [https://bymariahaugland.com/2022/07/05/photoshop-2022-license-key-free-download-win-mac](https://bymariahaugland.com/2022/07/05/photoshop-2022-license-key-free-download-win-mac-updated-2022/)[updated-2022/](https://bymariahaugland.com/2022/07/05/photoshop-2022-license-key-free-download-win-mac-updated-2022/) [https://www.valenciacfacademyitaly.com/2022/07/05/adobe-photoshop-2020-crack-exe-file-free](https://www.valenciacfacademyitaly.com/2022/07/05/adobe-photoshop-2020-crack-exe-file-free-download-latest-2022/)[download-latest-2022/](https://www.valenciacfacademyitaly.com/2022/07/05/adobe-photoshop-2020-crack-exe-file-free-download-latest-2022/) <http://www.louxiran.com/adobe-photoshop-cc-2019-version-20-serial-number-pc-windows-april-2022/> [https://radialamoladora.com/adobe-photoshop-2022-version-23-0-2-crack-keygen-full-product-key](https://radialamoladora.com/adobe-photoshop-2022-version-23-0-2-crack-keygen-full-product-key-download-win-mac/)[download-win-mac/](https://radialamoladora.com/adobe-photoshop-2022-version-23-0-2-crack-keygen-full-product-key-download-win-mac/) <https://theferosempire.com/?p=12737> <https://trello.com/c/W4dcBUxq/51-adobe-photoshop-cs6-crack-full-version-latest-2022> <http://dponewsbd.com/?p=16762> [https://willisleon2.wixsite.com/oxspitsuppso/post/photoshop-2022-version-23-0-2-keygen-download](https://willisleon2.wixsite.com/oxspitsuppso/post/photoshop-2022-version-23-0-2-keygen-download-for-windows)[for-windows](https://willisleon2.wixsite.com/oxspitsuppso/post/photoshop-2022-version-23-0-2-keygen-download-for-windows) [https://levanzafoodandherbals.com/wp](https://levanzafoodandherbals.com/wp-content/uploads/2022/07/Photoshop_CS4_jbkeygenexe__March2022.pdf)[content/uploads/2022/07/Photoshop\\_CS4\\_jbkeygenexe\\_\\_March2022.pdf](https://levanzafoodandherbals.com/wp-content/uploads/2022/07/Photoshop_CS4_jbkeygenexe__March2022.pdf) [http://touchdownhotels.com/adobe-photoshop-2021-version-22-4-3-product-key-and-xforce-keygen](http://touchdownhotels.com/adobe-photoshop-2021-version-22-4-3-product-key-and-xforce-keygen-torrent-activation-code-free-download-pc-windows/)[torrent-activation-code-free-download-pc-windows/](http://touchdownhotels.com/adobe-photoshop-2021-version-22-4-3-product-key-and-xforce-keygen-torrent-activation-code-free-download-pc-windows/)

[https://iyihabergazetesi.org/wp-](https://iyihabergazetesi.org/wp-content/uploads/2022/07/Adobe_Photoshop_2022_Version_2301-1.pdf)

[content/uploads/2022/07/Adobe\\_Photoshop\\_2022\\_Version\\_2301-1.pdf](https://iyihabergazetesi.org/wp-content/uploads/2022/07/Adobe_Photoshop_2022_Version_2301-1.pdf)